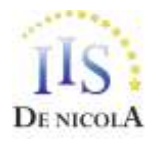

**ISTITUTO D'ISTRUZIONE SUPERIORE STATALE** *"ENRICO DE NICOLA" Settore economico: Amministrazione, Finanza e Marketing - Turismo Settore Tecnologico: Costruzioni, Ambiente e Territorio Settore Professionale: Servizi Socio Sanitari - Servizi per l'Agricoltura e per lo Sviluppo Rurale*

11.40

## PROGRAMMA SVOLTO

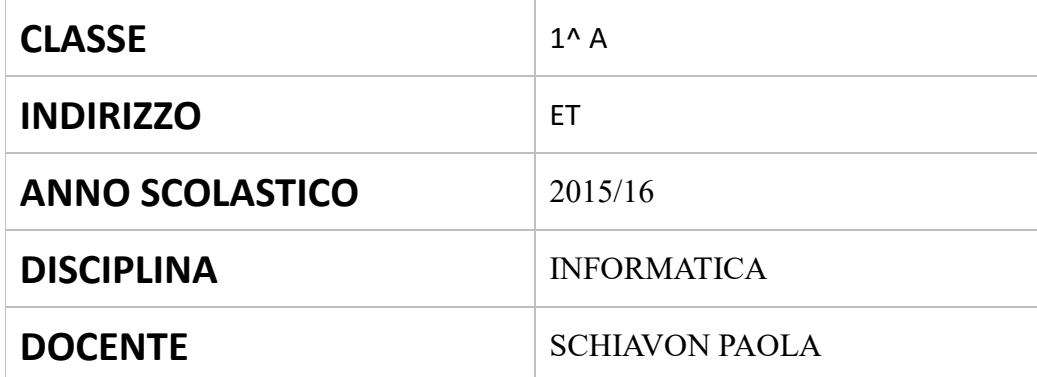

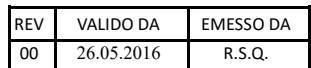

## **PROGRAMMA SVOLTO NELLA CLASSE 1^AET**

## **Libro di testo consigliato: CLIPPY WEB 1 di Lughezzani, Princivalle, Hoepli Altri materiali: Appunti, fotocopie a cura della docente**

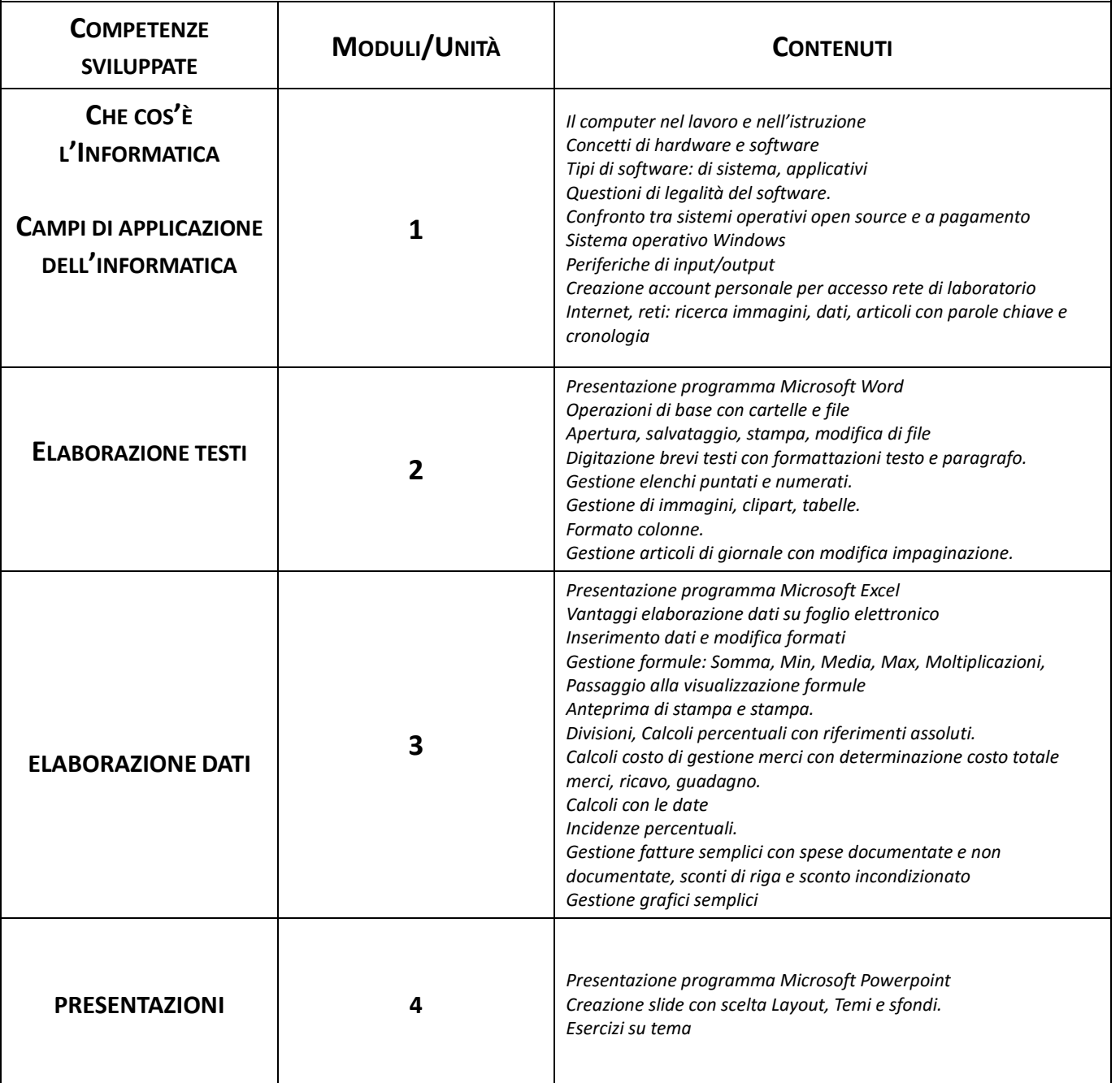

 $\overline{\phantom{a}}$  , and the contract of the contract of the contract of the contract of the contract of the contract of the contract of the contract of the contract of the contract of the contract of the contract of the contrac

La Docente **I rappresentanti degli studenti** 

Paola Schiavon

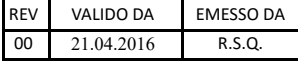

Piove di Sacco, \_\_\_\_\_\_\_\_\_\_\_\_\_\_\_\_\_\_\_\_\_\_\_\_\_\_\_\_

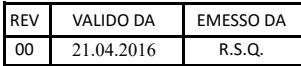